# **Views**

**Macneil Fernandes©2005**

## Views

- A view is a tailored presentation of the data contained in one or more tables or other views.
- A view takes the output of a query and treats it as a table.
- Therefore, a view can be thought of as a stored query or a *virtual table*.

## Storage of Views

- Unlike a table, a view is *not allocated any storage space*, *nor* does a view actually *contain data*.
- Rather, a view is *defined by a query* that extracts or *derives data from the tables* that the view references.
- These tables are called **base tables**.
- Base tables can in turn be actual tables or can be views themselves
- A view requires no storage other than storage for the definition of the view (the stored query) in the data dictionary.

## Views and Tables

- Because views are derived from tables, they have many similarities:
	- You can define views with up to 1000 columns, just like a table.
	- You can query views, and with some restrictions you can update, insert into, and delete from views.
	- All operations performed on a view actually affect data in some base table of the view and are subject to the integrity constraints and triggers of the base tables.

## Use of Views

- **Provide an additional level of table security by restricting access to a predetermined set of rows or columns of a table**
- **Hide data complexity**

A single view can be defined with a join, which is a collection of related columns or rows in multiple tables.

## • **Simplify statements for use**

Views allow users to select information from multiple tables.

#### • **Present the data in a different perspective from that of the base table** The columns of a view can be renamed without affecting the base tables

## • **Isolate applications from changes in definitions of base tables**

For example, if a view's defining query references three columns of a four column table, and a fifth column is added to the table, then the view's definition is not affected, and all applications using the view are not affected.

## • **Save complex queries**

A query can perform extensive calculations with table information. By saving this query as a view, you can perform the calculations each time the view is queried.

## Oracle and Views

- Oracle stores a *view's definition in the data dictionary* as the text of the query that defines the view.
- When you reference a view in a SQL statement, Oracle:
	- *1. Merges* the *statement* that references the view *with* the *query that defines the view*
	- *2. Parses* the merged statement
	- *3. Executes* the statement

# Creating Views

- You can create views using the CREATE VIEW statement. Each view is defined by a query that references tables, materialized views, or other views.
- The following statement creates a view on a subset of data in the emp table:

```
CREATE VIEW sales_staff AS
SELECT empno, ename, deptno
FROM emp
WHERE deptno = 10
WITH CHECK OPTION CONSTRAINT sales staff cnst;
```
- Furthermore, the CHECK OPTION creates the view with the constraint (sales staff cnst) that INSERT and UPDATE statements issued against the view cannot result in rows that the view cannot select.
- In the Above example one can Insert/Update for rows where deptno  $= 10$  only. When one tries insert/update for the rows whose deptno value  $\leq 10$  then the statement gives an error.
- If one doesn't specify the CHECK OPTION then changes could be made in any other rows irrespective of the deptno.

## Join Views

- A **join view** is defined as a view that has more than one table or view in its FROM clause (a **join**) and that does not use any of these clauses: DISTINCT, AGGREGATION, GROUP BY, START WITH, CONNECT BY, ROWNUM, and set operations (UNION ALL, INTERSECT, and so on).
- An **updatable join view** is a join view that involves two or more base tables or views, where UPDATE, INSERT, and DELETE operations are permitted.
- In order to be inherently updatable, a view cannot contain any of the following constructs:
	- A set operator
	- A DISTINCT operator
	- An aggregate or analytic function
	- A GROUP BY, ORDER BY, CONNECT BY, or START WITH clause
	- A collection expression in a SELECT list
	- A subquery in a SELECT list
	- Joins (with some exceptions).
	- Views that are not updatable can be modified using INSTEAD OF triggers.

## Creating Join Views

- You can also create views that specify more than one base table or view in the FROM clause. These are called **join views**.
- The following statement creates the division1 staff view that joins data from the emp and dept tables:

```
CREATE VIEW division1_staff AS
SELECT ename, empno, job, dname
FROM emp, dept
WHERE emp.deptno IN (10, 30)
AND emp.deptno = dept.deptno;
```
• An **updatable join view** is a join view where UPDATE, INSERT, and DELETE operations are allowed.

# Updatable Join Views

• An updatable join view (also referred to as a **modifiable join view**) is a view that contains more than one table in the top-level FROM clause of the SELECT statement, and is not restricted by the WITH READ ONLY clause.

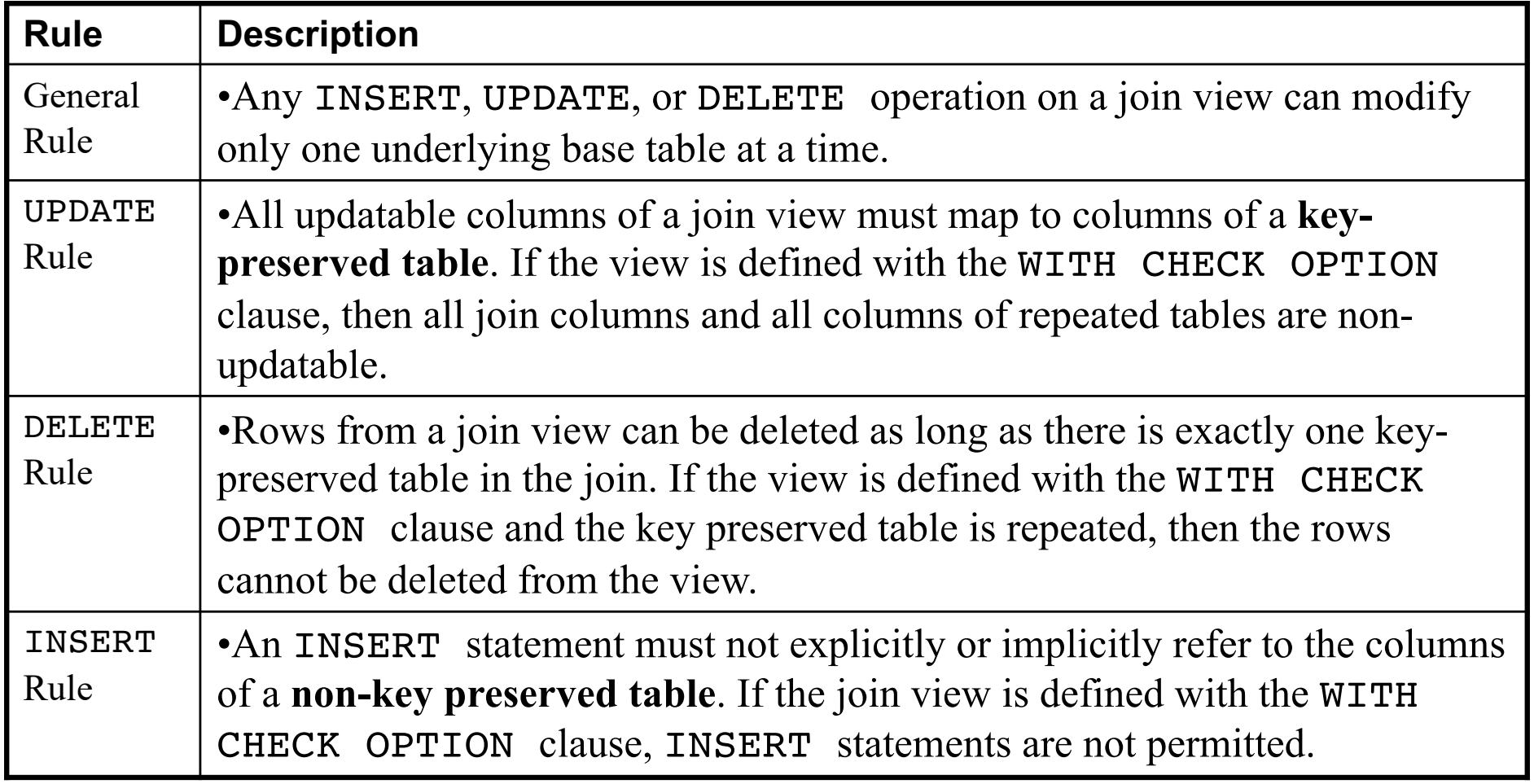